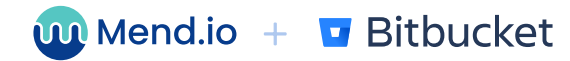

# **Mend for Bitbucket Cloud**

## One integration, maximum protection

Attacks on applications are at an all-time high, and developers need proactive ways to manage risks instead of chasing after them. Asking developers to switch between security tools and their work environments leads to low adoption rates and thus missed vulnerabilities and increased risk.

To meet the needs of developers and security professionals alike, Mend.io has combined three popular products into one easy to install app for Bitbucket Cloud.

### Reduce risk without burdening developers

Mend for Bitbucket Cloud brings together the power of dependency management, open source security, and source code security in a single plugin.

#### Put an end to manually updating dependencies.

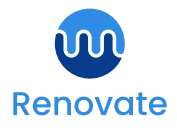

Mend Renovate aids developers with automation - scanning your Bitbucket Cloud repository for outdated dependencies and generating pull requests with Mend's proprietary Merge Confidence data that shows developers the likelihood a merge is to be successful without breaking changes.

Whether you're a customer of Mend.jo or not, Mend Renovate is available at no cost.

#### Shift the Mend app into high gear to stop reacting and take charge of application security.

Leveraging Mend Renovate to automate dependency updates with the Mend app for Bitbucket Cloud can mitigate vulnerabilities up to 70%-but proactive risk management requires a more comprehensive approach.

Mend SCA and Mend SAST customers can unlock the features they love right within the Mend app. Security teams appreciate that integrating Mend SCA and Mend SAST with Bitbucket Cloud promotes consistent usage across the organization and uniform compliance with security policies.

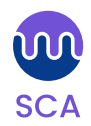

Mend SCA provides vulnerability alerts and remediation suggestions directly in the Bitbucket user interface. There is no need for developers to log in to a separate security product or learn a new user interface. Developers receive feedback as soon as they commit their code.

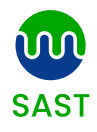

Mend SAST is a breakthrough product that lets enterprise application developers create new applications quickly, without sacrificing security. With Mend SAST, developers can easily see new findings from their last commit - right in their own repo and in near real time  $-$  with actionable remediation guidance.

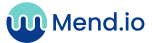

# Features

#### Mend Renovate **inn**

- Automatically scans all your repos to identify all dependencies, and checks each and every dependency for updates.
- **Smart defaults** that can be modified with custom overrides at the repository, package file, dependency type, and package levels.
- Group and schedule updates to ensure they don't interrupt existing workflows.
- Crowd-sourced Merge Confidence and package adoption data are used to identify whether an update can be safely merged or contains potential risk of breaking the build.

### **M** Mend SCA

- **· Software composition analysis identifies open source** vulnerabilities in over 200 different languages, frameworks, and development technologies.
- Automated remediation creates pull requests for developers to update to the recommended open source package with a single clic
- One-step repo integration scans code automatically and shows results in near-real-time before developers have moved on to new tasks+
- Software Bill of Materials (SBOM) tracks components in the latest build of every version you deploy.

### **M** Mend SAST

- Static application security testing for source code identifies code weaknesses in 27 different programming languages and various different programming frameworks.
- Up to 10 times faster than traditional SAST solutions, Mend.io SAST can be triggered with every code commit, so you can identify risks before they take the lead.
- Advanced data flow consolidation eliminates redundant alerts, cutting down on excess noise.
- Integrated with Secure Code Warrior to give developers the justin-time correction and security training they need.

### **Top Benefits**

### Effortless onboarding

The Mend app for Bitbucket Cloud combines Mend SCA, SAST, and Renovate for seamless onboarding. The Setup Wizard auides users, offering a choice between paid Mend features and free Renovate during setup.

### **Keep packages fresh**

Mend Renovate brings dependency management to Bitbucket Cloud users that allows them to automate their dependency updates - reducing technical debt and increasing application stability and functionality

### Turn on the power of Mend SCA and Mend SAS

The Mend app for Bitbucket Cloud makes it easy for current Mend Renovate users to test out Mend SCA/ Mend SAST. With the integration already installed for Mend Renovate, users can simply request a proof of concept for Mend SCA and Mend SAST which can be turned on for you to try with a single switch of a button

### In-depth finding,

The Mend app for Bitbucket Cloud allows developers to open up the hood and take a deeper look at their findings, such as job logs and results history

### **Track adoption rates**

The dashboard displays onboarded organizations, workspaces, repositories, and job logs to give admins insights into the adoption rate of the integration.

Trusted by the world's leading companies, including IBM, Google, and Capital One, Mend.io's enterprise suite of application security tools is designed to help you build and manage a mature, proactive AppSec program

Mend.io understands the different AppSec requirements of developers and security teams. Unlike other AppSec solutions that force everyone to use a single tool, Mend.io helps them work in harmony by giving each team different, but complementary, tools-enabling them to stop chasing vulnerabilities and start proactively managing application risk.

Learn more at

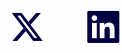

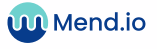